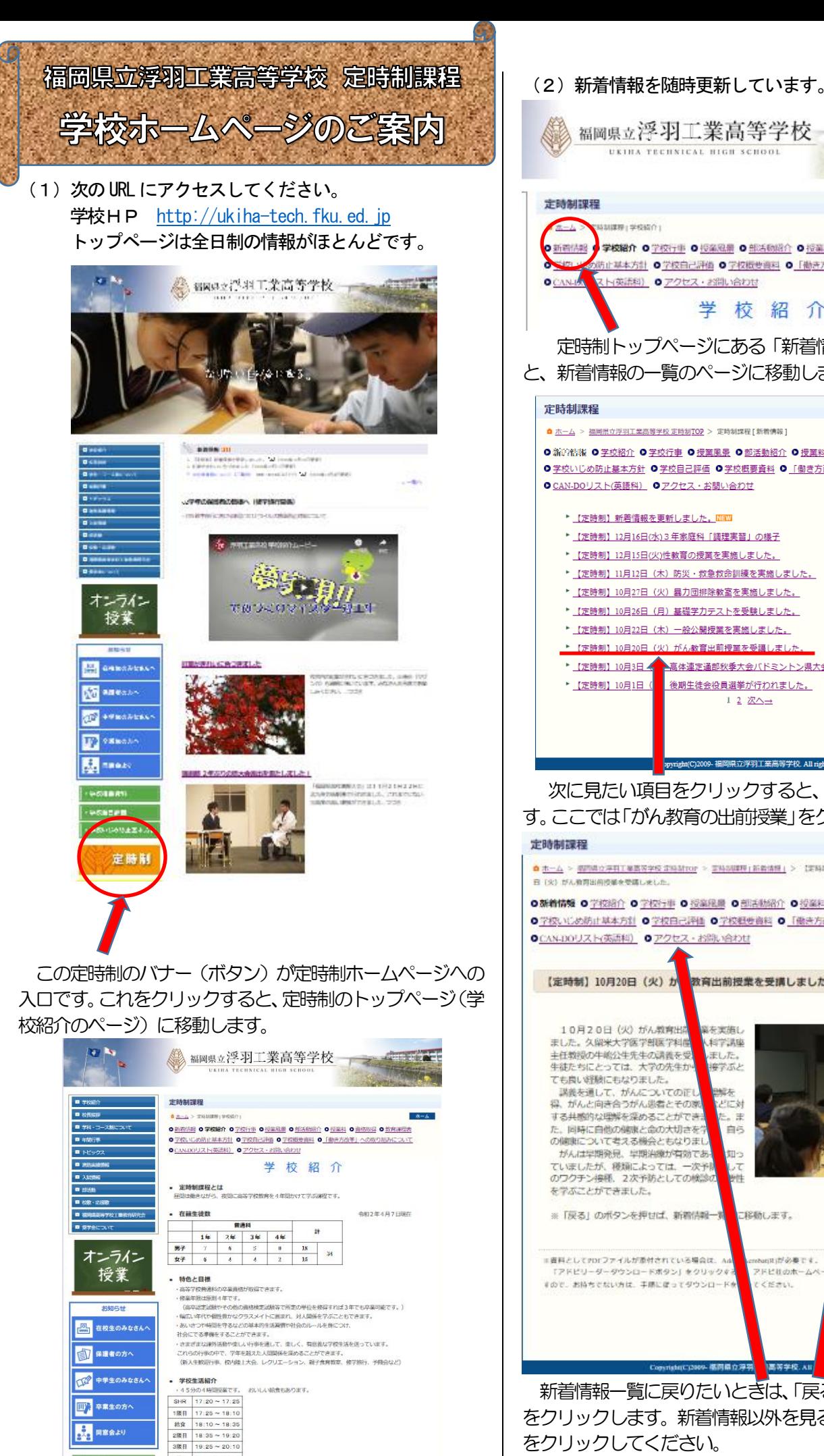

4限日 20:15~21:00

UKINA TECHNICAL BIGH SCHO 学校紹介 0学校行事 0 授業風景 0 部活動紹介 0 授業料 0 資格取得 0 教育課程表 の防止基本方針 0学校自己評価 0学校概要資料 0「働き方改革」への取り組みについて OCANA ZH英語料 Oアクセス·お問い合わせ 学校紹介 定時制トップページにある「新着情報」をクリックする と、新着情報の一覧のページに移動します。 ▲ ホーム > 福岡県立浮羽工業高等学校 定時制TOP > 定時制課程 [ 新着情報 ] **0 新洋料器 0 学校紹介 0 学校行事 0 授業風景 0 部活動紹介 0 授業料 0 資格取得 0 数音課程表 ◎学校いじめ防止基本方針 ◎学校自己評価 ◎学校概要資料 ◎「働き方改革」への取り組みについて** O CAN-DOリスト(英語科) Oアクセス·お問い合わせ 全13件 (1~10件) (2020年12月16日更新) ▶ 【定時制】新着情報を更新しました。MEM】 (2020年12月16日更新) ▶ 【定時制】12月16日(水)3年家庭科「調理実習」の様子 (2020年12月17日更新) ▶ 【定時制】12月15日(火)性教育の授業を実施しました。 ▶ 【定時制】11月12日(木)防災・救急救命訓練を実施しました。  $(mn \# 12 \# 1 \# 36)$ (2020年11月2日更新) ▶ 【定時制】10月27日 (火) 暴力団排除教室を実施しました。 (2020年)1月2日更新) ▶ 【定時制】10月26日 (月) 基礎学力テストを受験しました。 (2020年11月2日更新) ▶ 【定時制】10月22日 (木) 一般公開授業を実施しました。 (2020年11月2日更新) ▶ 【定時制】10月20日(火)がん教育出前授業を受講しました (2020年10月12日更新) ▲高体連定通部秋季大会バドミントン県大会出場 (2020年10月12日更新) 後期生徒会役員選挙が行われました。 1 2 次へ→ ▲ページの先頭へ **TOP** 。<br>現立浮羽工業高等学校 All ri

den E J

次に見たい項目をクリックすると、そのページが開きま す。ここでは「がん教育の出前授業」をクリックしてみます。

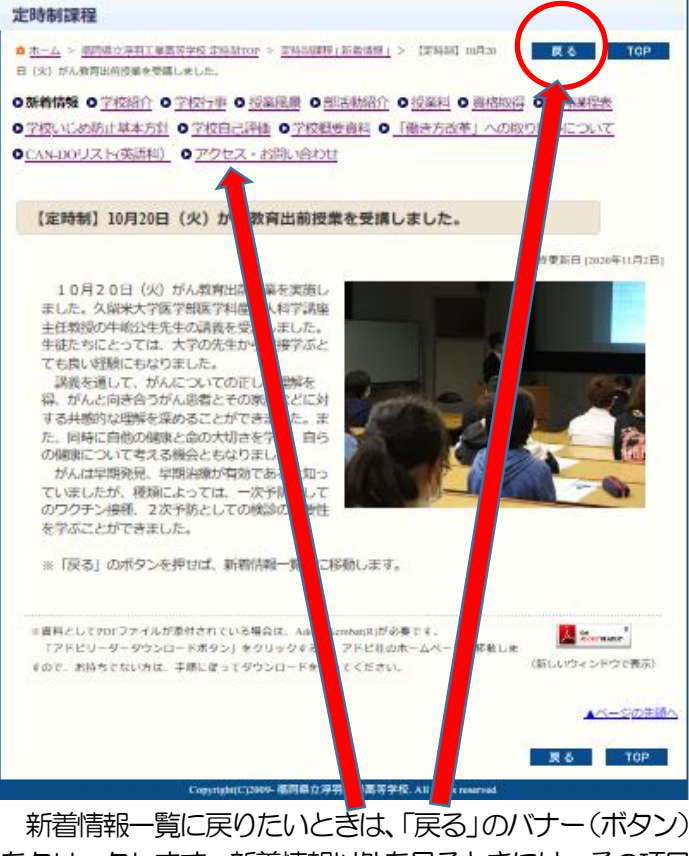

をクリックします。新着情報以外を見るときには、その項目 をクリックしてください。 皆さんのお越しを待っています。